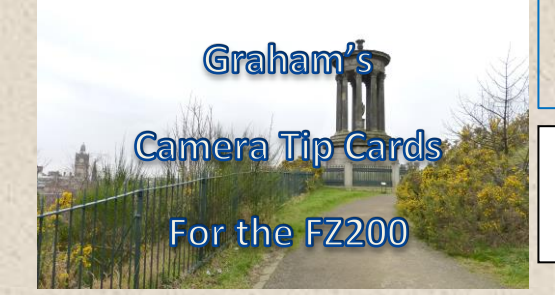

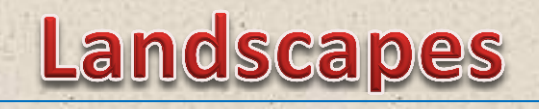

## **THE GOAL**

Take stunning landscapes with maximum depth of  $\begin{array}{ccc} \text{field} & \begin{array}{ccc} \text{1} & \text{1} & \text$ 

**How to do it** Set the camera to A (Aperture Priority Mode) by turning the top mode dial, use the back control wheel to dial in an aperture setting of f4 to 5.6. Set the camera Zoom to minimum using the top zoom lever (or side lever if programmed for zoom) ISO should be set to 100 to ensure the best image quality. Use centre weighted exposure metering mode. Use Vivid photostyle. Switch to manual focus and then with the back control wheel set the maximum position on the yellow focus bar to align with the infinity mark (hyperfocal distance set). Frame up your scene using a strong compositional element using the rule of thirds or lead in lines to add interest. Options: Use polarising filter to emphasise sky and reduce reflections on water and foliage

Set the manual yellow focus scale to infinity